# **Inhalt & Retro 2021**

## **Titelthemen**

#### **Vom Schlepptop zum Laptop**

- **Notebooks** Aus Dynabook wird Ultrabook
- **Akkutechnik** Blei, Nickel, Lithium
- **Displays** Von Miniröhre zu 4K
- **Mobil-CPUs** Am Anfang war CMOS

#### **Die Flegeljahre des Internet**

- **Mailbox statt WWW** FidoNet, Z-Netz, UUCP
- **Internetvorzeit** Compuserve, BTX und AOL
- **Netzwerke** Der erste Router der Welt
- **Modems** Je verbotener, umso beliebter
- **Internet-Suche** Gopher, WAIS, Archie
- **Spam** Schädlich, nervig, unterhaltsam
- **Usenet** 40 Jahre Schwarzes Brett
- **Onlinebanking** Erfolg trotz verpasster Chancen

#### **Speicher von gestern**

- **Alte Speichermedien** Disketten, Bänder & Co.
- **Datenrettung** Wie Profis alte Medien auslesen
- **Audiokassetten** Daten lesen und aufbereiten

#### **Hardware restaurieren**

- **Retro-Ersatzteile** Fake-Chips aus China
- **Wider den Gilb** Kunststoffgehäuse restaurieren
- **Notebook von 1990** zum Laufen gebracht
- **Nadeldrucker** an aktuellen PCs betreiben

#### **Ikonen der Computergeschichte**

- **Zuse Z3** Gleitkomma und mehr als 1 KBit Speicher
- **Enigma** Verschlüsselung selbst programmiert
- **PDP-8** Der erste Minicomputer

### **Wissen**

- **Web-Tipps** Videos, 90er-Websites, iPod, Atari
- **Geschichte der Digitalkameras**
- **MP3** Schlachten an vielen Fronten
- **Militärdrohne** Automatisierte Bildauswertung
- **3Dfx Voodoo** Die Kraft der zwei Grafikkarten
- **Buch** The Velocity of Money
- **Buch** Turing: Können Maschinen denken?
- **Buch** Neuauflage von Commodore 64 Exposed
- **Buch** Spieleklassiker nachprogrammieren

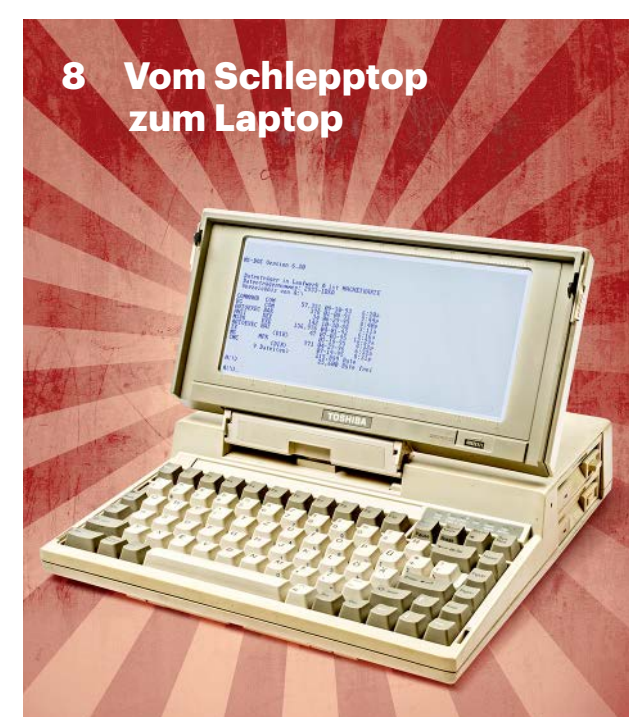

**Mobile Rechner haben sich von schweren Kloppern mit kurzen Laufzeiten zu leichten Langläufern gewandelt. Im Laufe der Entwicklung waren viele Zwischenschritte bei Akkus, Bildschirmen und Prozessoren nötig.**

## **Praxis**

- **126 OS/2 virtualisieren**
- **130 Windows-Spiele** bequem per Skript starten
- **134 PATA-Festplatte** durch Flash-Speicher ersetzen
- **164 Vektor- und Pixelgrafiken** konvertieren

## **Geschichten**

- **88 Kopierschutzkapriolen bei Spielen**
- **120 Das erste Netzwerk der c't-Redaktion**
- **138 Wie der erste Mac entstand**
- **160 Computerzeitschriften** Goldene Zeiten
- **166 WDR Computerclub** Seiner Zeit voraus
- **176 Linux-Desktop** KDE versus Gnome

## **Immer in**

- **3 Standpunkt** Geschichten, Spieltrieb und ein Krimi
- **6 Schlagseite**
- **188 Story** Little Pet Shop
- **193 Inserentenverzeichnis**
- **194 Impressum**

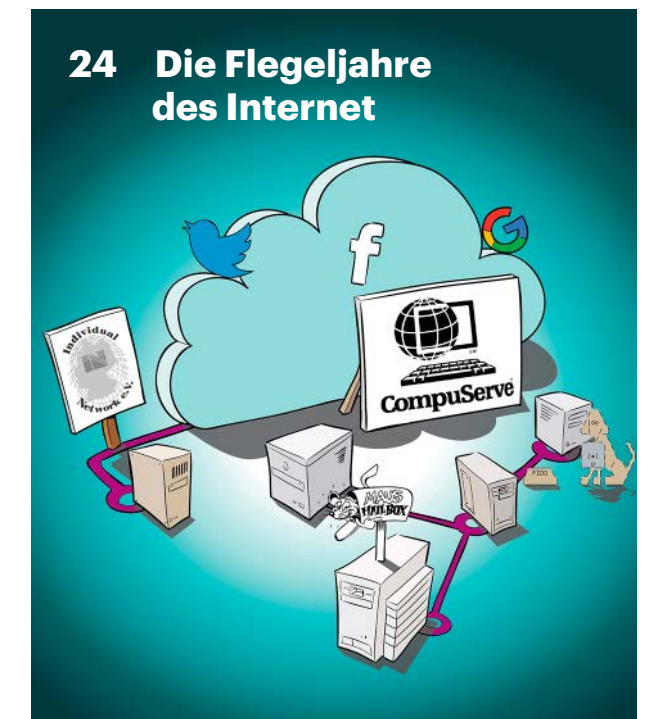

**Außer immer schnelleren Zugängen haben neue Dienste die Entwicklung des Internet geprägt: Onlinebanking, Usenet, Suchmaschinen. Zu den Schattenseiten gehört bis heute übertrieben viel Spam.**

**84 Hardware restaurieren**

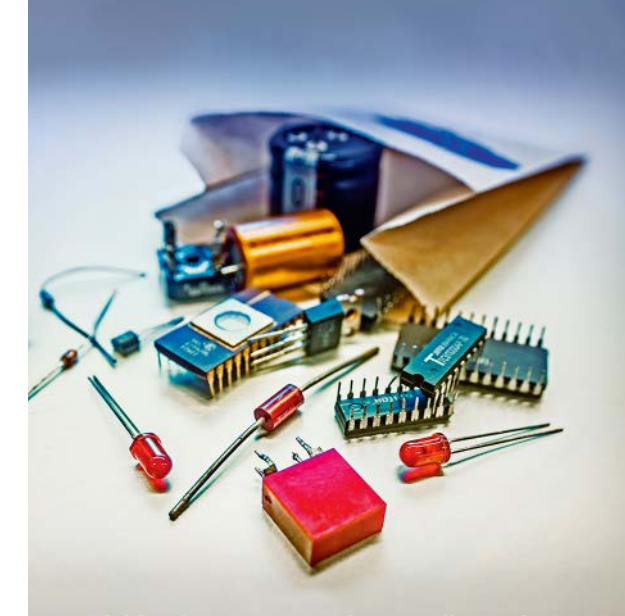

**Nadeldrucker rattern wieder, vergilbte Gehäuse erstrahlen in neuem Glanz, das 30 Jahre alte Notebook funktioniert wie am ersten Tag. Doch Vorsicht beim Kauf von Ersatzteilen: Da kommt viel Fake aus China.**

#### c't 2021, Retro-Ausgabe